#### Búsqueda y Revisión Sistemática de Información

Prof. Fabio A. González O. Ph.D. Seminario de Investigación Depto. Ing. de Sistemas e Industrial Universidad Nacional de Colombia

## Proceso típico de búsqueda de información en Internet

- 1. Buscar en Google usando términos generales que describan el tema
- 2. Visitar algunos de los links que parezcan relevantes (primeros 30-100 resultados).
	- a) Leer contenido
	- b) Si encuentra un link interesante, seguirlo (vaya a 2.a)
	- c) Si encuentra nuevos términos relacionados, hacer una nueva búsqueda en Google (vaya a 1)
- 3. Piense en nuevos términos de búsqueda y vaya a 1

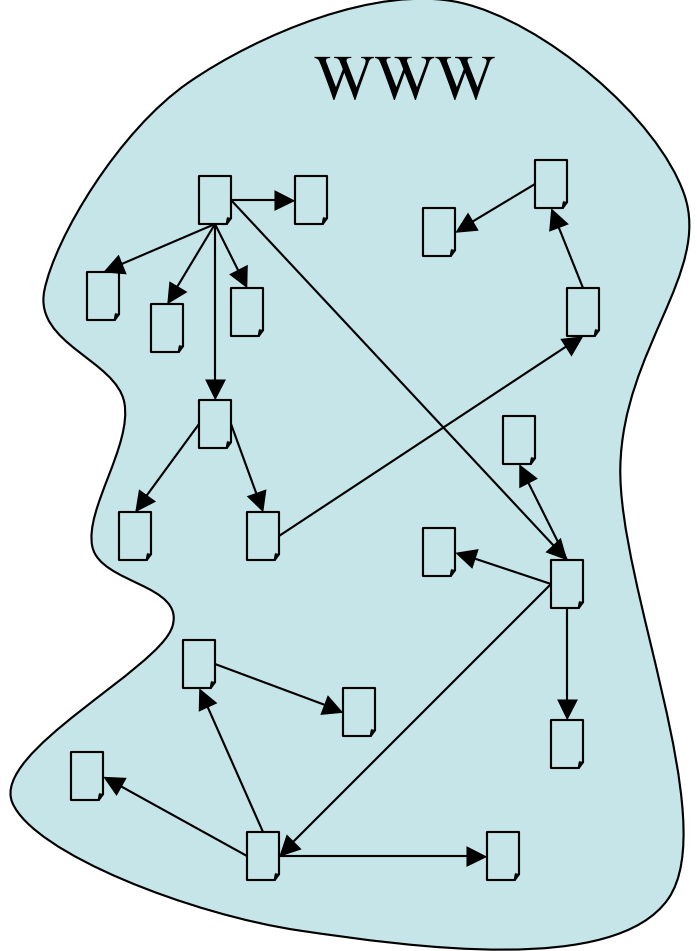

## Desventajas de este tipo de búsqueda

- Proceso tipo ensayo-error, muchos intentos antes de obtener resultados.
- El objetivo de la búsqueda no es claro.
- El proceso no produce resultados intermedios.
- El proceso no es fácilmente reproducible.
- No se puede percibir el avance.
- Es difícil retomar el trabajo, es como empezar de nuevo cada vez.

## Una aproximación sistemática a la búsqueda de información

WWW

Interés

Tema

Tema

Amplio

Enfocado

- Recolección inicial de referencias (información relacionada) • Filtrado inicial de
	- referencias (referencias más relevantes)
- Filtrado final de referencias (referencias claves)
- Bibliografía anotada (lectura sistemática)
- Estado del arte

## Recolección inicial de referencias (1)

- Partiendo de un interés general se trata de recopilar un conjunto de referencias relacionadas (artículos, libros, páginas web, etc.)
- 300 a 500 referencias inicialmente.
- Se debe recopilar la siguiente información:
	- Titulo
	- Autor
	- Ubicación de la referencia (url, base de datos, texto fuente, etc.)
	- Deseable: referencia bibliográfica completa, resumen

# Recolección inicial de referencias (2)

- En donde empezar?
	- Libros de texto
	- Medios de difusión de la comunidad académica de la disciplina:
		- Identificar Journals más importantes
		- Identificar conferencias más importantes
		- Identificar grupos/instituciones de investigación más importantes
		- Recopilar tablas de contenidos de los últimos 2-5 años
	- Bases de datos bibliográficas
	- Motores de búsqueda especializados (citeseer, Google scholar, etc.)

#### Filtrado inicial de referencias

- Partiendo de un tema(s) (amplio inicialmente, después enfocado) determinar las referencias más relevantes.
- 100 a 150 referencias inicialmente.
- En el caso de un artículo se debe leer el mínimo el resumen. Idealmente se debe leer introducción y conclusiones.
- En el caso de libros o tesis se debería leer la tabla de contenidos. Si es posible, leer alguna reseña (Amazon, Computing Reviews, etc.)
- Se debe consignar toda la información bibliográfica, el resumen y el texto completo si es posible.

#### Filtrado final de referencias

- El propósito es determinar cuales son las referencias claves necesarias para ubicarse en el contexto del tema enfocado.
- 40 a 70 referencias inicialmente.
- Los artículos se deben leer totalmente, aunque esto no implica entenderlos hasta el último detalle.
- Se deberían identificar y leer las partes más relevantes de un libro o tesis. Si es posible, leer alguna reseña (Amazon, Computing Reviews, etc.)
- Estas referencias son la base para la bibliografía anotada.

#### Bibliografía anotada (1)

• Una bibliografía anotada es una lista organizada de fuentes (referencias) tales como: libros, revistas científicas, periódicos, páginas web, etc., cada una de las cuales está acompañada de una anotación o descripción.

## Bibliografía anotada (2)

- Las anotaciones pueden incluir los siguientes tópicos:
	- Describir el contenido de la referencia
	- Describir la utilidad de la referencia
	- Discutir alguna limitación que la referencia pueda tener
	- Describir a qué audiencia está dirigido
	- Evaluar los métodos usados
	- Evaluar la confiabilidad de la referencia
	- Discutir el background del autor
	- Discutir las conclusiones presentadas por el autor
	- Describir sus reacciones a la lectura de la referencia

#### Bibliografía anotada (3)

- Las referencias se deben organizar de manera alfabética (apellido del autor). Cada referencia va acompañada de las respectivas anotaciones.
- Ejemplo:

*Sewell, W. (1989). Weaving a program: Literate programming in WEB. New York: Van Nostrand Reinhold.*

Sewell explains the code language within these pages including certain lines of code as examples. One useful idea that Sewell uses is to explain characters and how they work in the programming of a Web Page. He also goes through and describes how to make lists and a title section. This will be very useful because all Web Pages have a title section. This author also introduces Pascal which I am not sure if I will include in my manual but after I read more about it I can decide whether this will be helpful to future users. This book will not be the basis of my manual but will add some key points, which are described above.

## Herramientas de software para apoyar el proceso

- Es indispensable usar un sistema automatizado de manejo de referencias.
- Para el seminario se requiere manejarlas en formato bibtex.
- Sugerencias:
	- JabRef: http://jabref.sourceforge.net/
	- Document Archive: http://docarc.sourceforge.net/